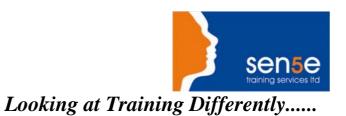

## **Paint Shop Pro 7: Introduction**

**Objectives:** Students enrolling in this course should understand basic computer hardware

and software concepts. This course was developed for the student who has little or no experience using Paint Shop Pro, and who needs to learn the basic skills

that are necessary in order to begin using this program efficiently.

**Prerequisites:** To ensure your success, we recommend you first take the following course or

have equivalent knowledge: Windows 98: Introduction

Duration: One Day

Additional Information Course content can be tailored to clients specific needs

## **Course Contents**

| Paint Shop Pro's Environment                                                                 |                                         |
|----------------------------------------------------------------------------------------------|-----------------------------------------|
| What is Paint Shop Pro?                                                                      | Navigating in Paint Shop Pro            |
| Raster and Vector Graphics                                                                   |                                         |
| Image Selection and Manipulation                                                             |                                         |
| Image Size and Resolution                                                                    | Selecting and Editing Images            |
| Cropping Images                                                                              | Cloning Images                          |
| Drawing and Painting Techniques Creating with Shapes, Lines, and Text Creating Picture Tubes | Using the Flood Fill and Airbrush Tools |
| Working with Colour                                                                          |                                         |
| Analysing Colour                                                                             | Adjusting Colours and Depth             |
| Working with Channels                                                                        |                                         |
| Image Layers and Masks                                                                       |                                         |
| Layers                                                                                       | Working with Masks and Selections       |
| Enhancing Images                                                                             |                                         |
| Working with Filters                                                                         | Applying Deformations                   |
| Text on a Path and 3D Images                                                                 |                                         |
| Preparing Graphic Images for the Web                                                         |                                         |
| Considerations for Creating Web Graphics                                                     | Optimising and Exporting Images         |